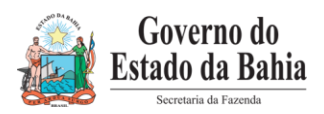

Estado da Bahia<br>Estado da Bahia<br>**SECRETARIA DA FAZENDA - SEFAZ** 

# **CARTILHA PARA EMISSÃO DA DIRF NO ESTADO DA BAHIA**

**DIRF 2017**

**(Versão 1.0)**

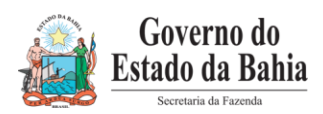

### ÍNDICE

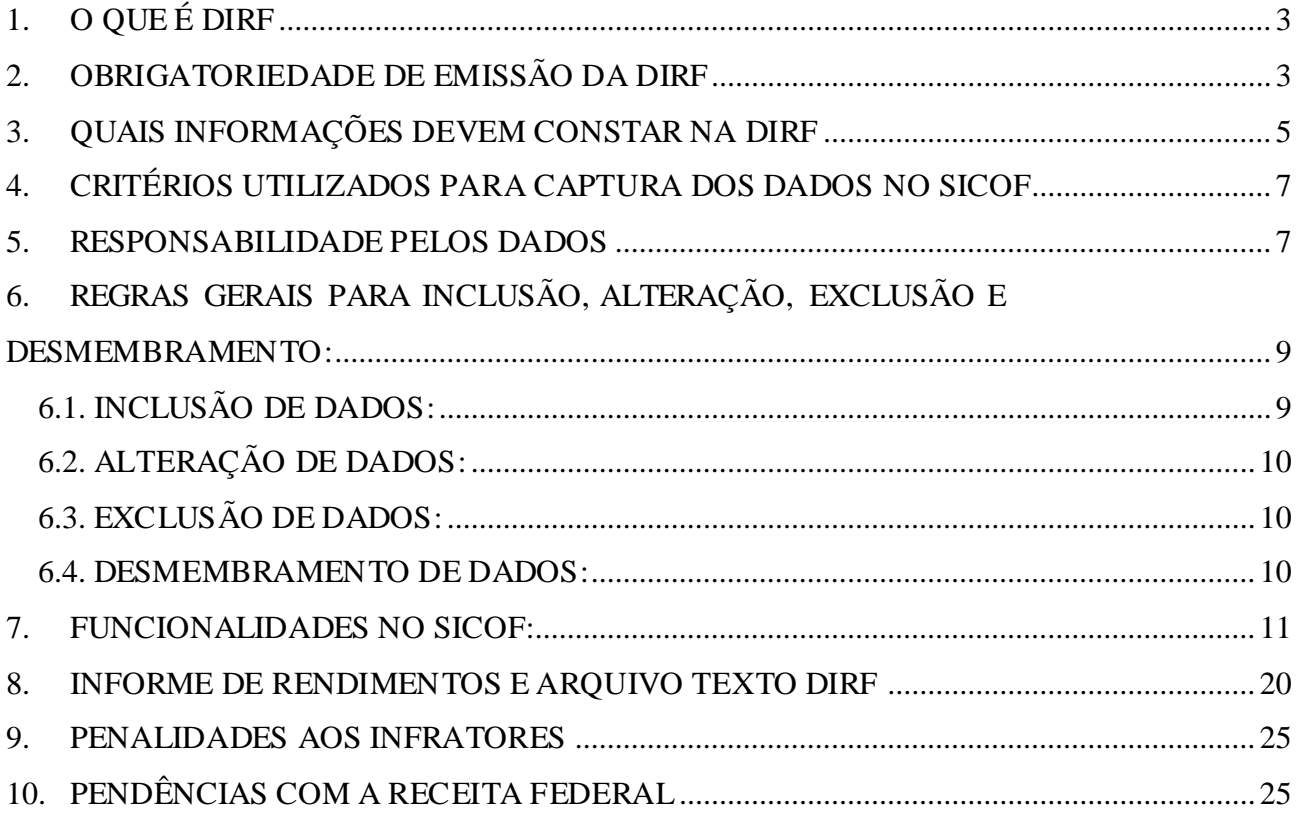

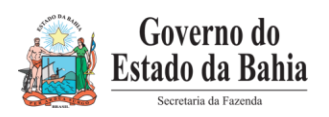

## <span id="page-2-0"></span>**1. O QUE É DIRF**

As pessoas jurídicas que efetuarem a retenção do Imposto de Renda na fonte deverão fornecer comprovante anual de retenção à pessoa jurídica beneficiária do pagamento até o último dia de fevereiro do ano subseqüente, por meio da apresentação da DECLARAÇÃO DE IMPOSTO SOBRE A RENDA RETIDO NA FONTE - DIRF, conforme modelo aprovado pela Receita Federal do Brasil - RFB.

A DIRF é a declaração feita pela FONTE PAGADORA, com o objetivo de informar à Secretaria da Receita Federal:

- O valor do imposto de renda e/ou contribuições retidos na fonte, dos rendimentos pagos ou creditados para seus beneficiários;
- O pagamento, crédito, entrega, emprego ou remessa a residentes ou domiciliados no exterior, ainda que não tenha havido a retenção do imposto, inclusive nos casos de isenção ou alíquota zero;
- Os rendimentos isentos e não-tributáveis de beneficiários, pessoas físicas e jurídicas domiciliadas no País;
- Os pagamentos a plano de assistência à saúde coletivo empresarial.

### <span id="page-2-1"></span>**2. OBRIGATORIEDADE DE EMISSÃO DA DIRF**

É obrigatória a apresentação da DIRF pelas pessoas jurídicas de direito público, incluindo os fundos públicos, de acordo com o disposto na alínea "b" do inciso I do artigo 2º da Instrução Normativa RBF nº 1.671, de 22 de novembro de 2016:

*Art. 2º Estarão obrigadas a apresentar a Dirf 2017, as seguintes pessoas jurídicas e físicas:*

*I - que pagaram ou creditaram rendimentos sobre os quais tenha incidido retenção do Imposto sobre a Renda Retido na Fonte (IRRF), ainda que em um único mês do anocalendário, por si ou como representantes de terceiros:*

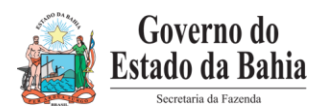

*b) pessoas jurídicas de direito público, inclusive os fundos públicos de que trata o art. 71 da Lei nº 4.320, de 17 de março de 1964.*

Deverão ser observados também os seguintes dispositivos da Instrução Normativa RBF 1.671/16:

*Art. 4º Sem prejuízo do disposto* na alínea "b" do inciso II do caput *do art. 2º, deverão ser prestadas informações relativas à retenção do IRRF e das contribuições incidentes sobre os pagamentos efetuados a pessoas jurídicas pelo fornecimento de bens ou prestação de serviços, nos termos do art. 64 da [Lei nº 9.430, de 27 de dezembro de 1996](http://www.receita.fazenda.gov.br/Legislacao/Leis/Ant2001/lei943096.htm), nas Dirf 2017 apresentadas por:*

*I - órgãos públicos;*

*II - autarquias e fundações da administração pública federal;*

*III - empresas públicas;*

*IV - sociedades de economia mista; e*

*V - demais entidades de cujo capital social sujeito a voto, a União, direta ou indiretamente, detenha a maioria, e que recebam recursos do Tesouro Nacional e estejam obrigadas a registrar a sua execução orçamentária e financeira no Sistema Integrado de Administração Financeira do Governo Federal (Siafi).*

*...*

*Art. 9º A Dirf 2017, relativa ao ano-calendário de 2016, deverá ser apresentada até as 23h59min59s (vinte e três horas, cinquenta e nove minutos e cinquenta e nove segundos), horário de Brasília, de 27 de fevereiro de 2017.* (redação alterada pela IN RFB 1.686/2017)

*§ 1º No caso de extinção decorrente de liquidação, incorporação, fusão ou cisão total ocorrida no ano-calendário de 2016, a pessoa jurídica extinta deverá apresentar a Dirf 2017 relativa ao ano-calendário de 2016 até o último dia útil do mês subsequente ao da ocorrência do evento, exceto se o evento ocorrer no mês de janeiro de 2017, caso em que a Dirf 2017 poderá ser apresentada até o último dia útil do mês de março de 2017.*

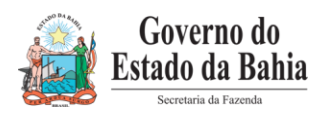

### <span id="page-4-0"></span>**3. QUAIS INFORMAÇÕES DEVEM CONSTAR NA DIRF**

De acordo com a Instrução Normativa RBF nº 1.671/16, para as informações constantes na Dirf 2017 devem ser observados os critérios definidos nos artigos 11, 12 e 13:

*Art. 11. O declarante deverá informar na Dirf 2017 os rendimentos tributáveis ou isentos de declaração obrigatória, pagos ou creditados no País, bem como os rendimentos pagos, creditados, entregues, empregados ou remetidos a residentes ou domiciliados no exterior, em seu próprio nome ou na qualidade de representante de terceiros, especificados nas tabelas de códigos de receitas constantes do [Anexo I](http://www.receita.fazenda.gov.br/Legislacao/Ins/2013/in14062013.htm#Anexos#Anexos) desta Instrução Normativa, inclusive nos casos de isenção e de alíquota zero, com o respectivo imposto sobre a renda ou contribuições retidos na fonte.*

*Art. 12. As pessoas obrigadas a apresentar a Dirf 2017, conforme o disposto nos arts. 2º a 4º, deverão informar todos os beneficiários de rendimentos:*

*I - que tenham sofrido retenção do imposto sobre a renda ou contribuições, ainda que em um único mês do ano-calendário;*

*II - do trabalho assalariado, quando o valor pago durante o ano-calendário for igual ou superior a R\$ 28.559,70 (vinte e oito mil, quinhentos e cinquenta e nove reais e setenta centavos);*

*III - do trabalho sem vínculo empregatício, de aluguéis e de royalties, acima de R\$ 6.000,00 (seis mil reais), pagos durante o ano calendário, ainda que não tenham sofrido retenção do imposto sobre a renda;*

*IV - de previdência privada e de planos de seguros de vida com cláusula de cobertura por sobrevivência, Vida Gerador de Benefício Livre (VGBL), pagos durante o ano-calendário, ainda que não tenham sofrido retenção do imposto sobre a renda;*

*V - auferidos por residentes ou domiciliados no exterior, inclusive nos casos de isenção e de alíquota zero, observado o disposto nos §§ 6º e 7;*

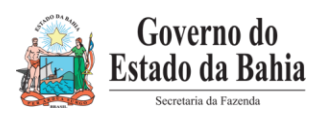

*VI - de pensão, pagos com isenção do IRRF, quando o beneficiário for portador de fibrose cística (mucoviscidose), tuberculose ativa, alienação mental, esclerose múltipla, neoplasia maligna, cegueira, hanseníase, paralisia irreversível e incapacitante, cardiopatia grave, doença de Parkinson, espondiloartrose anquilosante, nefropatia grave, hepatopatia grave, estados avançados da doença de Paget (osteíte deformante), contaminação por radiação ou síndrome da imunodeficiência adquirida, exceto a decorrente de moléstia profissional, regularmente comprovada por laudo pericial emitido por serviço médico oficial da União, dos estados, do Distrito Federal ou dos municípios;*

*VII - de aposentadoria ou reforma, pagos com isenção do IRRF, desde que motivada por acidente em serviço, ou quando o beneficiário for portador de doença relacionada no inciso VI, regularmente comprovada por laudo pericial emitido por serviço médico oficial da União, dos estados, do Distrito Federal ou dos municípios;*

*VIII - de dividendos e lucros, pagos a partir de 1996, e de valores pagos a titular ou sócio de microempresa ou empresa de pequeno porte, exceto pró-labore e aluguéis, quando o valor total anual pago for igual ou superior a R\$ 28.559,70 (vinte e oito mil, quinhentos e cinquenta e nove reais e setenta centavos);*

*IX - de dividendos e lucros pagos ao sócio, ostensivo ou participante, pessoa física ou jurídica, de Sociedade em Conta de Participação;*

*X - remetidos por pessoas físicas e jurídicas domiciliadas no País para cobertura de gastos pessoais, no exterior, de pessoas físicas residentes no País, em viagens de turismo, negócios, serviço, treinamento ou missões oficiais, observado o disposto nos §§ 6º e 7º;*

*XI - isentos referidos no caput e no § 3º do art. 11 da Lei nº 12.780, de 2013, pagos, creditados, entregues, empregados ou remetidos pelo CIO, por empresas vinculadas ao CIO, pelos Comitês Olímpicos Nacionais, pelas federações desportivas internacionais, pela WADA, pelo CAS, por empresas de mídia, transmissores credenciados e pelo RIO 2016, observado o disposto no § 7º; e*

*XII - pagos em cumprimento de decisão da Justiça Federal, ainda que dispensada a*  retenção do imposto quando o beneficiário declarar à instituição financeira responsável

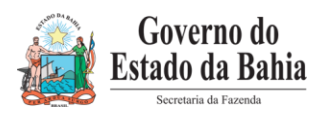

*pelo pagamento que os rendimentos recebidos são isentos ou não tributáveis, ou que, em se tratando de pessoa jurídica, optante pelo Regime Especial Unificado de Arrecadação de Tributos e Contribuições devidos pelas Microempresas e Empresas de Pequeno Porte (Simples Nacional), de que trata o art. 12 da Lei Complementar nº 123, de 14 de dezembro de 2006, observado o disposto na Instrução Normativa SRF nº 491, de 12 de janeiro de 2005.*

*Art. 13. Deverão ser informados na Dirf 2017 os rendimentos tributáveis em relação aos quais tenha havido depósito judicial do imposto sobre a renda ou de contribuições ou que, mediante concessão de medida liminar ou de tutela antecipada, nos termos do art. 151 da Lei nº 5.172, de 25 de outubro de 1966 - Código Tributário Nacional (CTN), não tenha havido retenção na fonte dos referidos tributos.*

*Parágrafo único. Os rendimentos sujeitos a ajuste na declaração de ajuste anual, pagos a beneficiário pessoa física, deverão ser informados discriminadamente.*

#### <span id="page-6-0"></span>**4. CRITÉRIOS UTILIZADOS PARA CAPTURA DOS DADOS NO SICOF**

Os dados da DIRF 2017 estão na base de dados do Sistema Integrado de Planejamento, Contabilidade e Finanças – FIPLAN.

Por meio da integração entre FIPLAN e SICOF os dados serão migrados e a emissão da DIRF será realizada através do SICOF.

#### <span id="page-6-1"></span>**5. RESPONSABILIDADE PELOS DADOS**

Os dados da DIRF extraídos do SICOF serão agregados aos dados da folha de pagamento do Governo do Estado da Bahia, fornecido pela SAEB. Estes dados devem ser enviados para a Secretaria da Receita Federal do Brasil. No Estado da Bahia, a Secretaria da Administração é a responsável pela transmissão das DIRF do Poder Executivo Estadual. Os dados da DIRF extraídos do SICOF devem ser enviados para a DRH/SAEB para consolidação.

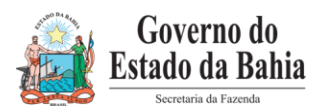

Em situações excepcionais a transmissão da DIRF para a Receita Federal do Brasil ficará a cargo dos órgãos ou entidades, a exemplo do FUNPREV, BAPREV, FERFA, PLANSERV.

Será de responsabilidade da Diretoria de Finanças ou unidade equivalente na Administração Indireta, com base em consultas disponíveis no SICOF, avaliar os dados constantes da DIRF e adequá-los conforme legislação vigente da Secretaria da Receita Federal do Brasil.

#### **IMPORTANTE:**

- A rotina de manutenção de dados da DIRF não altera os dados de execução. As alterações de dados realizadas por meio da rotina de manutenção no SICOF devem espelhar as mesmas informações constantes no sistema Fiplan.
- As alterações de dados somente terão validade após a confirmação dos mesmos pela Diretoria de Finanças.
- Caso o credor não exista no Cadastro de Contribuintes da SEFAZ, deverá ser realizado o cadastramento na funcionalidade específica.  $\rightarrow$  a rotina de manutenção emitirá mensagem solicitando a entrada dos dados do Credor (*Tipo-PJ/PF* e *Nome/Razão*) no próprio pagamento.
- Para codificação das unidades devem ser utilizados os códigos utilizados no SICOF.

#### **ATENÇÃO:**

 O programa da DIRF disponibilizado pela Receita Federal do Brasil verifica durante a transmissão se o CPF/Nome do responsável pelo CNPJ é o mesmo que está cadastrado na Receita Federal. Caso ocorra divergência, a transmissão não é efetuada. Por isso é importante que se informe tanto a DRH/SAEB quanto a GERAC/SICOF quando houver alteração dos dados do responsável pelo CNPJ.

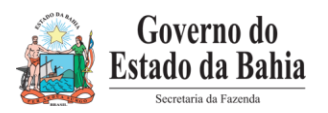

 Todas as alterações serão identificadas no SICOF, com o registro de quem alterou e o que foi alterado.

#### <span id="page-8-0"></span>**6. REGRAS GERAIS PARA INCLUSÃO, ALTERAÇÃO, EXCLUSÃO E DESMEMBRAMENTO:**

- Deverá ser indicado o número da liquidação previamente. Quando o credor for Pessoa Física, a despesa deve estar paga conforme tela do item 7 desta Cartilha. O número de empenho corresponde ao número do EMP com 19 posições.
- Entre os meses de janeiro e fevereiro de cada exercício será suspensa a funcionalidade da DIRF, do ano-calendário anterior, com a finalidade de envio do banco de dados para a SAEB.
- O campo de motivo da inclusão, alteração ou exclusão é de preenchimento obrigatório.
- As unidades serão informadas quando for efetuada uma nova carga na base de dados e será de sua responsabilidade rever se essa nova carga apresenta os dados que sofreram manutenção na DIRF na antiga carga.

#### <span id="page-8-1"></span>**6.1. INCLUSÃO DE DADOS:**

- Para evitar duplicidade de informações, a inclusão de dados somente será permitida para liquidações que ainda não geraram informações para a DIRF por meio da rotina automática do sistema.
- Para a inclusão de informações fora da carga, primeiramente terá que cadastrar o credor no Sicof. Para novos credores o sistema exibirá a mensagem "credor inexistente". Não existirá cadastramento prévio em cadastro de Credor, para os casos inexistentes na Tabela de Contribuintes (originária do DSCAD). Os dados do Credor (*Tipo-PJ/PF* e *Nome/Razão*) serão solicitados em tempo de entrada do próprio pagamento.

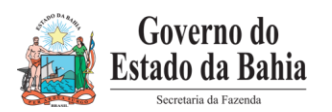

- Na inclusão de um novo dado, manualmente o número do documento será o da Liquidação - LIQ ou Nota de Ordem Extraorçamentária – NOE no FIPLAN, com composição de 19 dígitos.
- É de responsabilidade da DIFIN das informações que estão sendo incluídas, pois o sistema não realizará consistência de dados.

Na inclusão de um pagamento com um novo credor será necessário o preenchimento de CPF ou CNPJ válido, o tipo da pessoa física ou jurídica, nome completo ou razão social, código de DIRF que corresponde ao fato gerador do tributo.

A fonte pagadora será código de unidade no SICOF que corresponde a unidade do FIPLAN.

#### <span id="page-9-0"></span>**6.2. ALTERAÇÃO DE DADOS:**

- Poderão ser alterados os seguintes campos: Código DIRF, Valor Liquidado, Dedução INSS e Retenção IRRF.
- O mês sugerido é o mês da liquidação/pagamento, porém, em situações

excepcionais, o usuário pode informar qualquer outro mês, sendo a data limite o mês que o executor está realizando a alteração.

 Para o Valor Liquidado, Dedução INSS e Retenção IRRF serão sugeridos como padrão os valores liquidados. Para buscar o registro a ser alterado ou excluído será necessário o número da LIQ/PAG do FIPLAN.

#### <span id="page-9-1"></span>**6.3. EXCLUSÃO DE DADOS:**

 Todos os campos das informações da DIRF serão exibidos de forma ilustrativa para confirmação da exclusão pelo usuário.

#### <span id="page-9-2"></span>**6.4. DESMEMBRAMENTO DE DADOS:**

 Para uma mesma liquidação podem ser incluídos vários registros de informações de DIRF que podem ser de credores distintos e diferentes do credor da liquidação, a exemplo do pagamento de precatórios que contemple diversos credores.

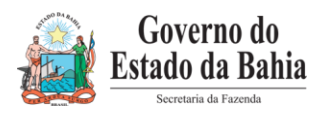

- Para o credor da informação da DIRF será sugerido o credor da liquidação de origem, porém o usuário pode definir outro credor que pode ser pessoa física ou jurídica, independente do tipo de credor da liquidação de origem;
- O credor é validado na tabela de credor, ou seja, para incluí-lo nos dados da DIRF, este credor deverá existir nas tabelas do SICOF.
- A quantidade máxima de credores que poderá ser incluída em um mesmo desmembramento é de 9999 credores para uma mesma liquidação.
- Caso o desmembramento tenha IR Estadual e IR Federal, esses deverão ser somados para compor a valor bruto a ser informado na declaração.

Preencher com o nº da LIQ FIPLAN. Observar que o valor origina trazido pelo FIPLAN sempre será o valor limite da liquidação para DIRF.

Quando for desmembrar para um credor inexistente na base de Contribuinte será solicitado a informação do tipo do credor, se pessoa física (F) ou pessoa jurídica (J) e o Nome/Razão Social.

Para validar será necessário o nº de Empenho ou liquidação do FIPLAN e definir se orçamentário (1) ou extra-orçamentário (0).

#### <span id="page-10-0"></span>**7. FUNCIONALIDADES NO SICOF:**

Os procedimentos no SICOF serão efetuados de acordo com as seguintes rotinas, com acesso no **MENU PRINCIPAL -> 5 - INTEGRACAO COM OUTROS SISTEMAS -> DIRF**:

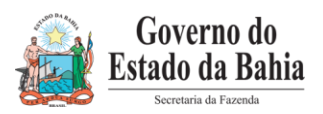

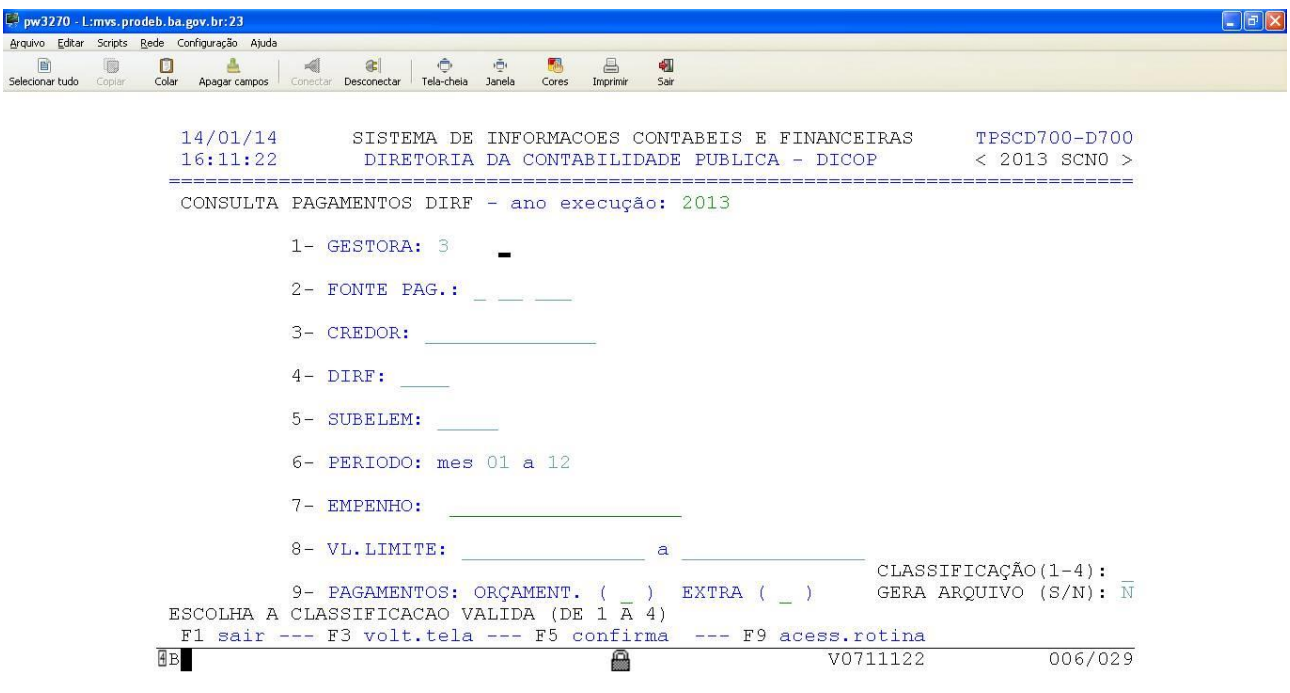

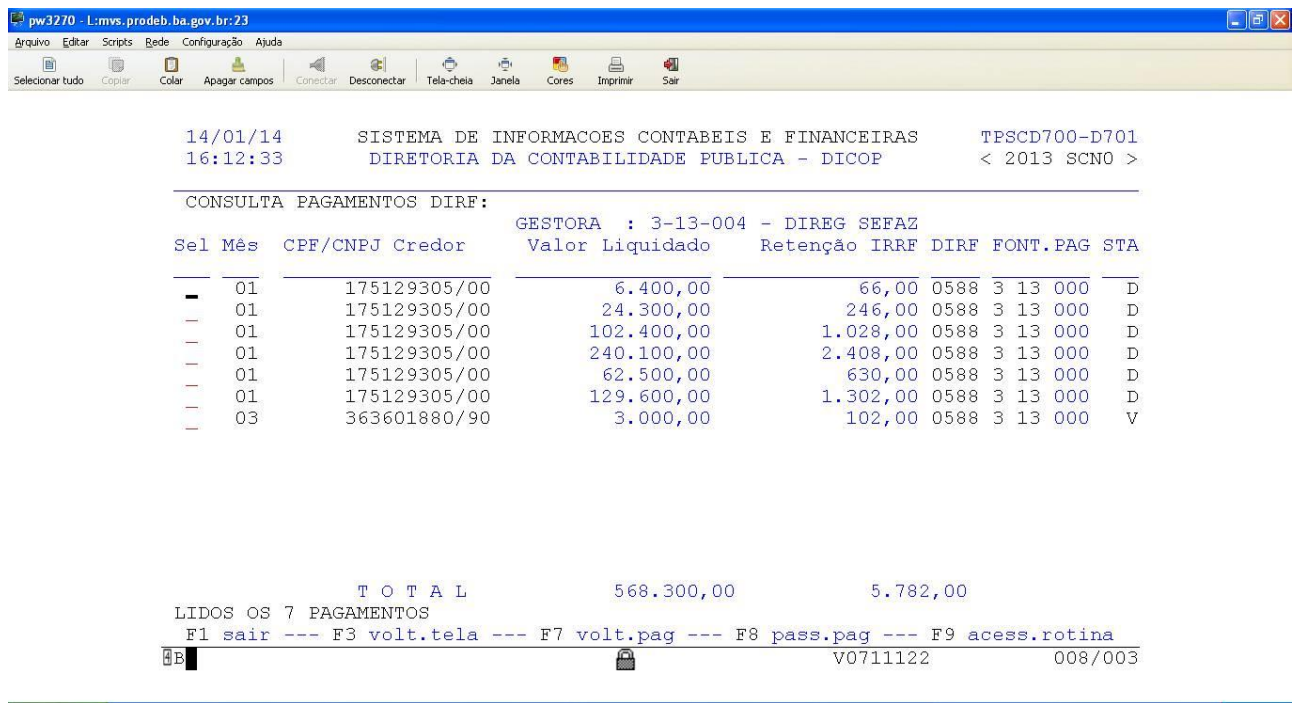

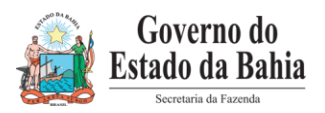

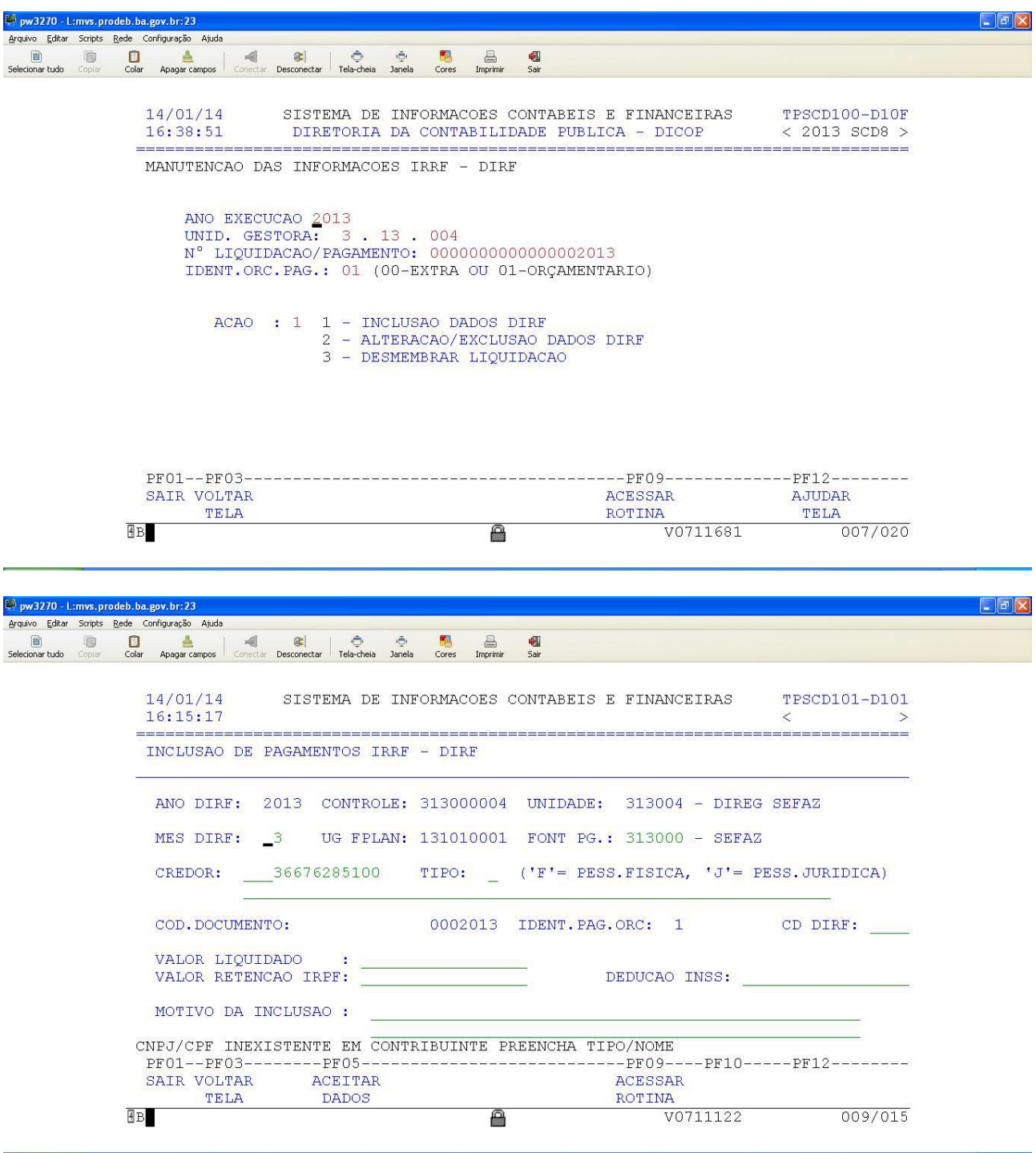

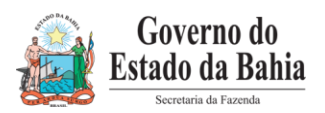

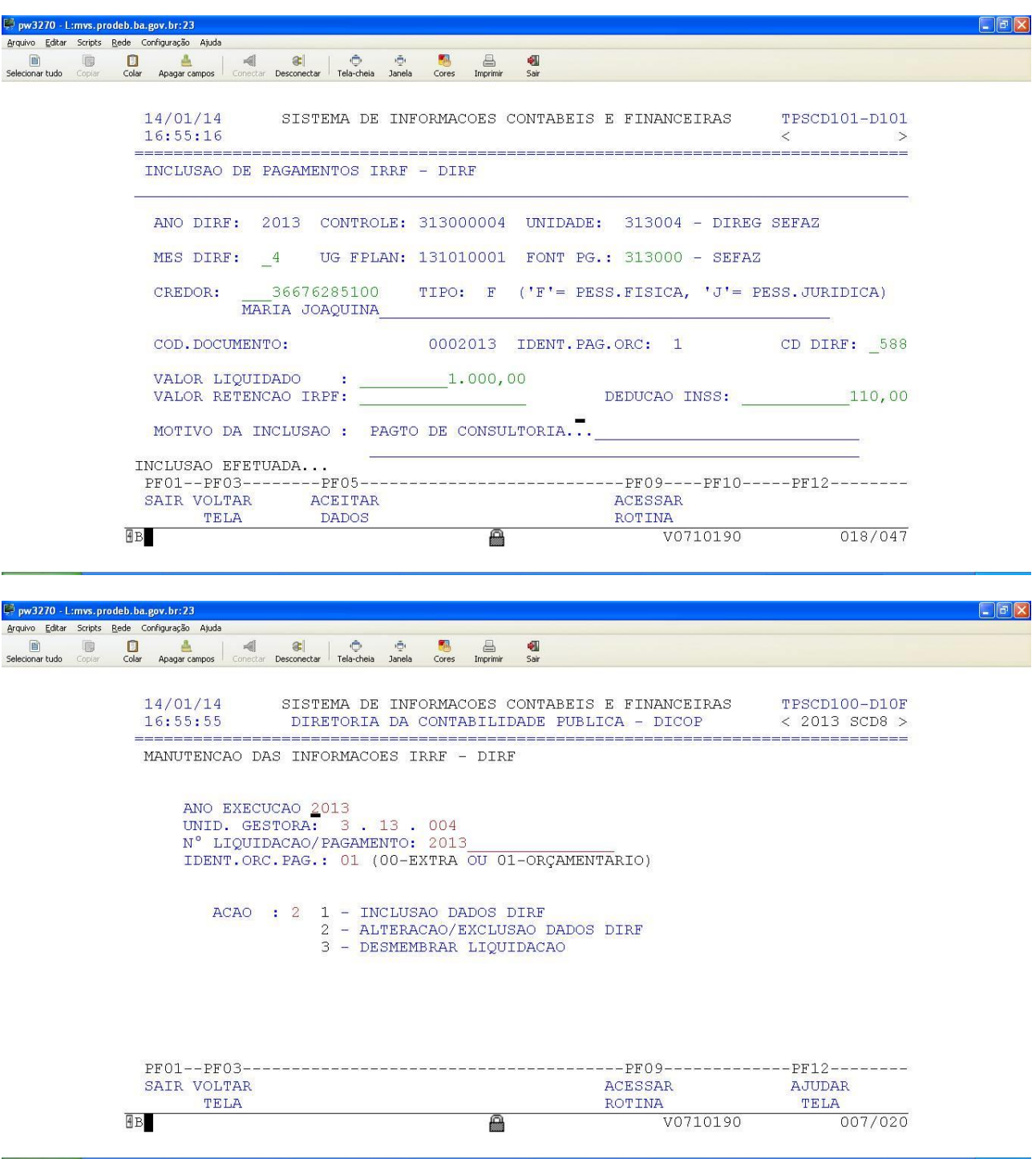

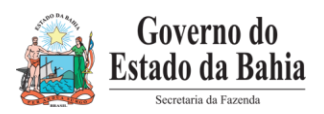

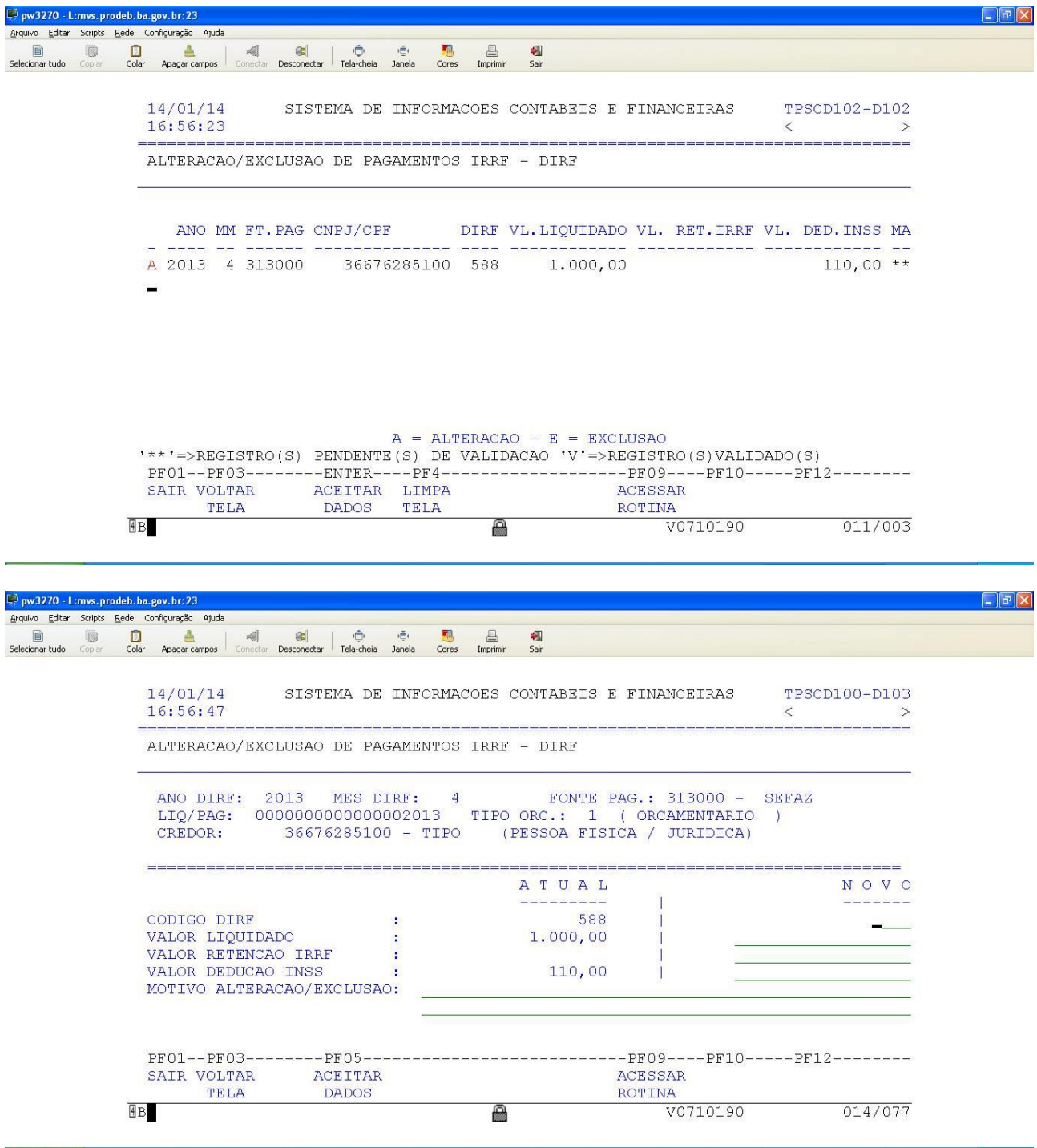

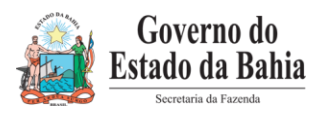

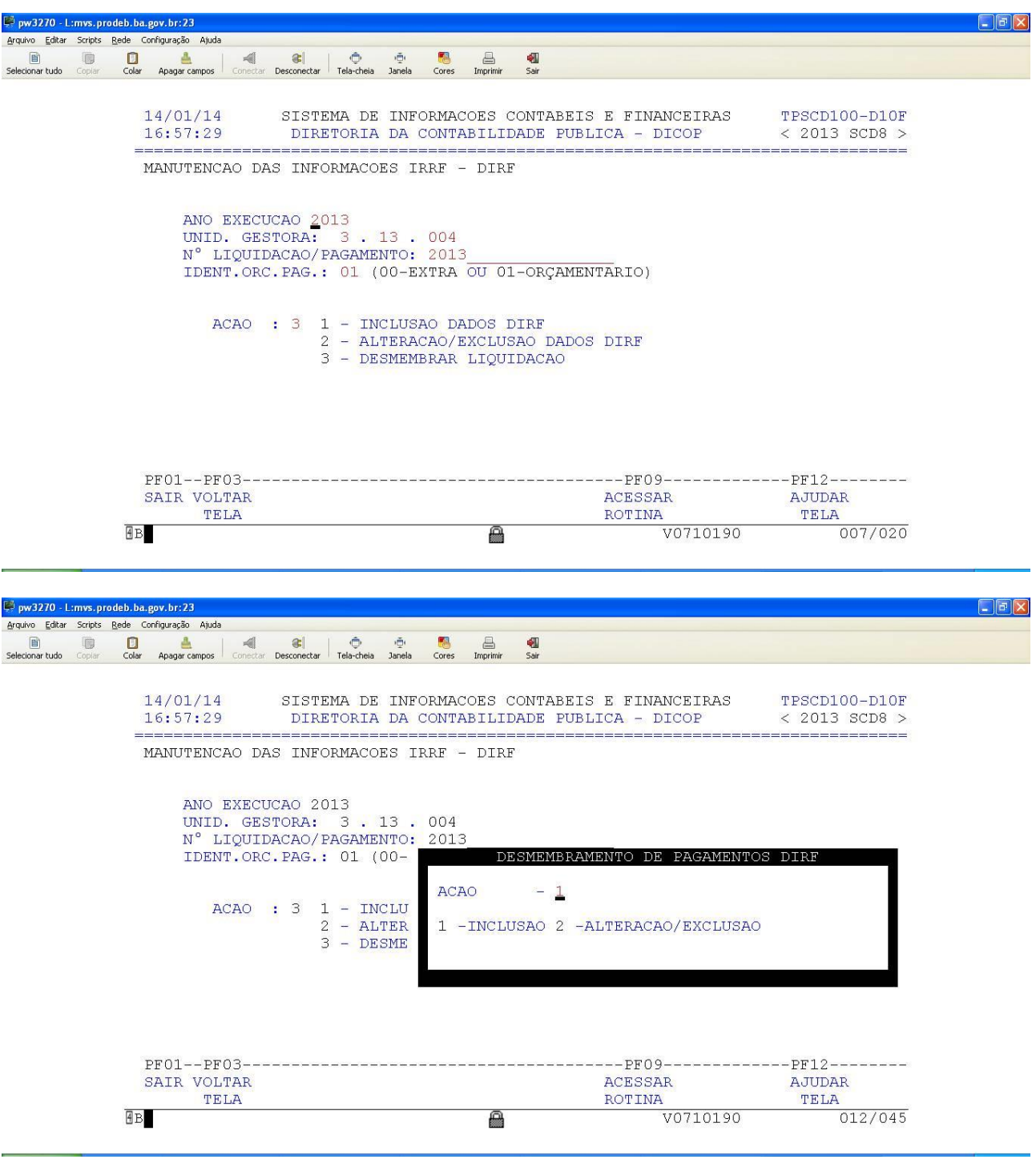

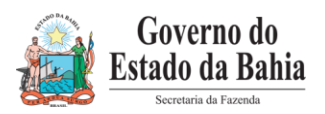

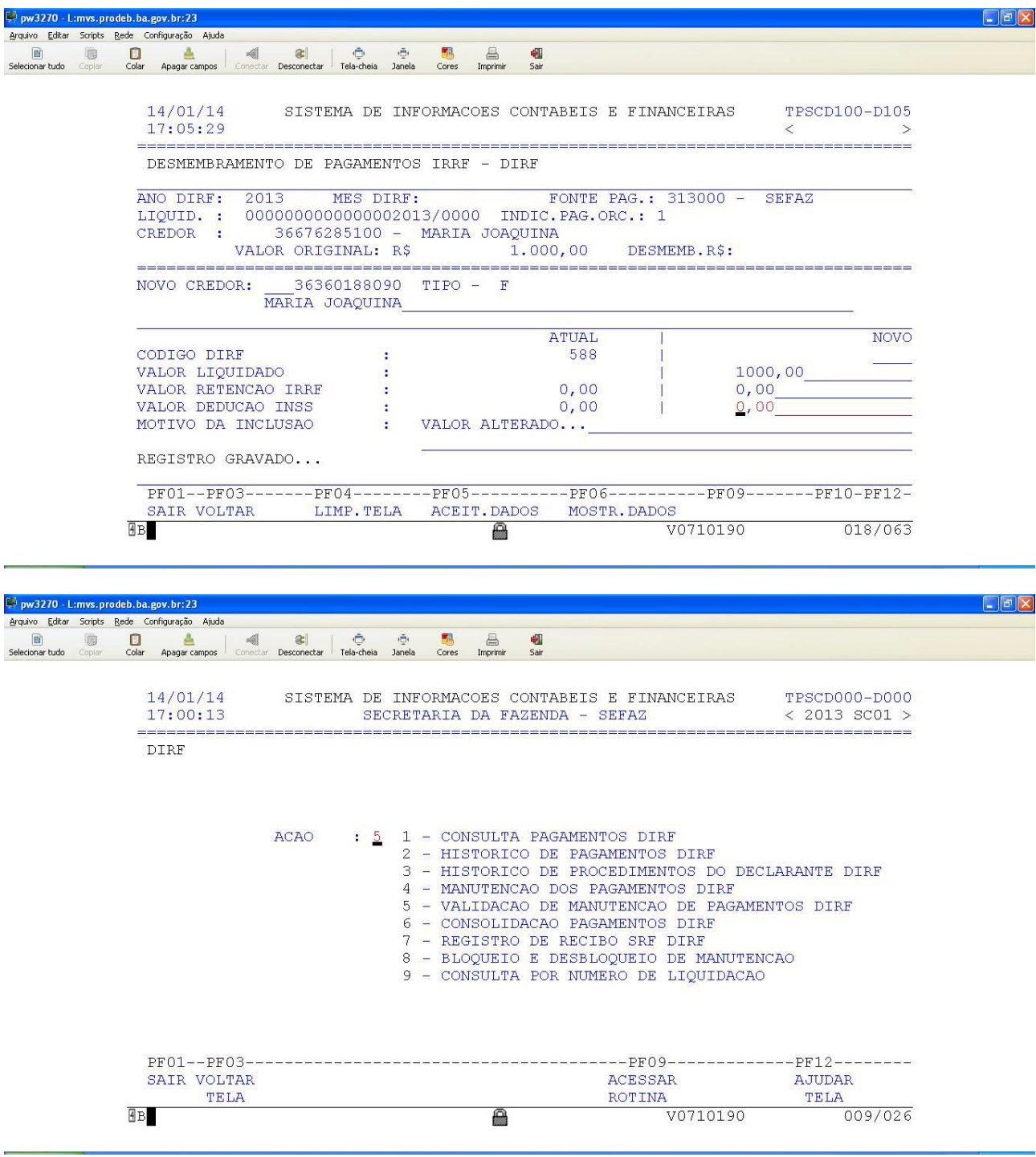

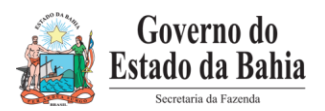

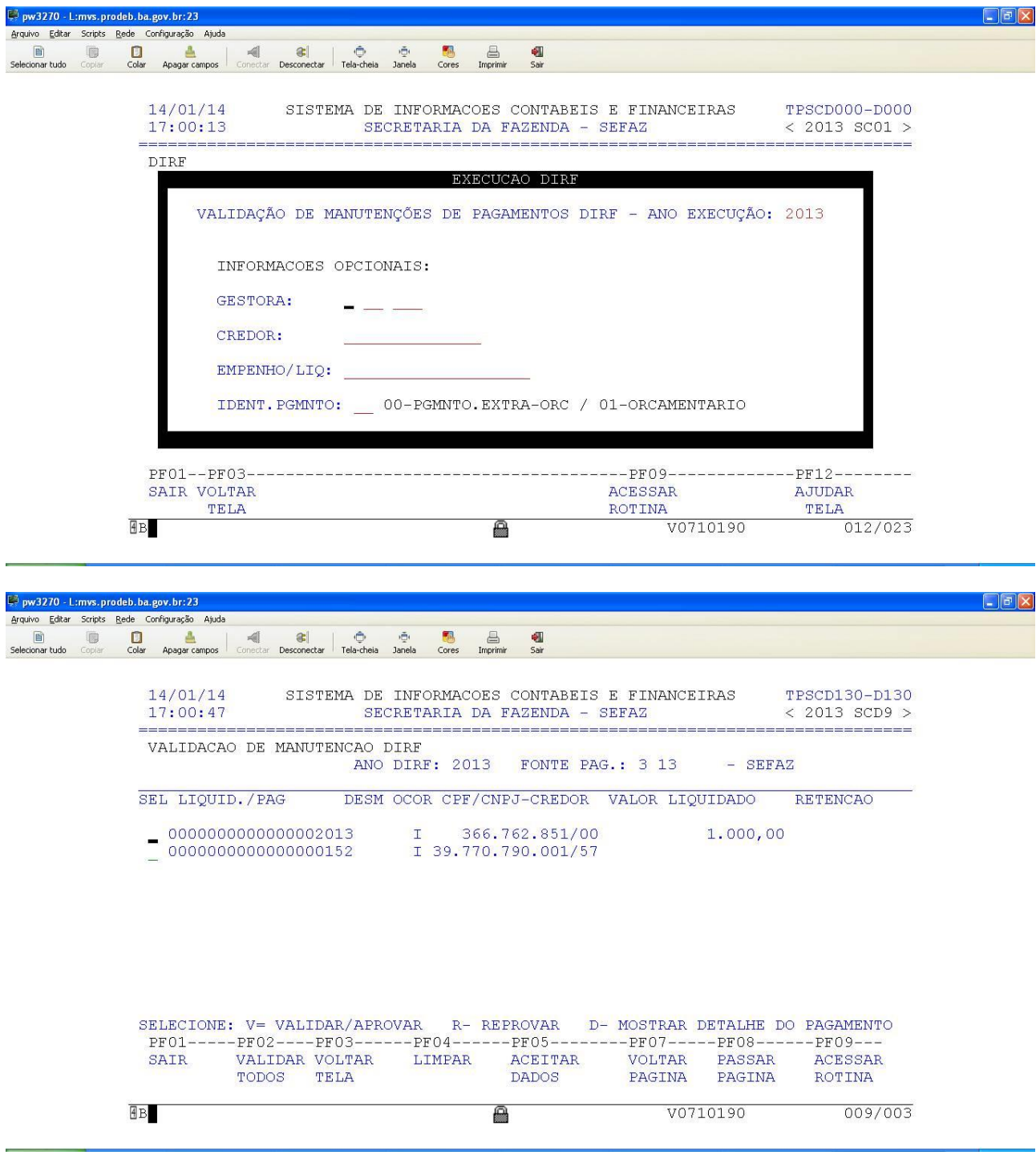

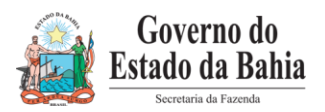

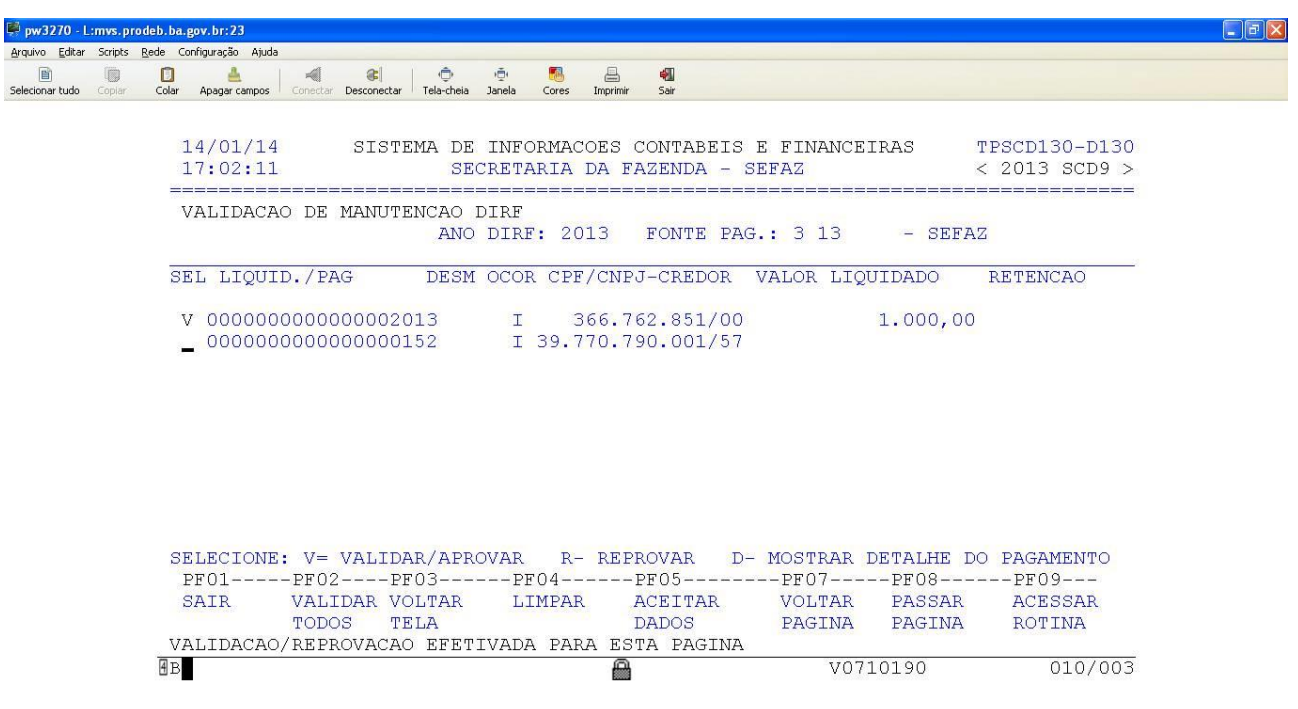

#### ATENÇÃO:

- Os procedimentos referentes a exercícios anteriores estão estabelecidos na Cartilha da DIRF versão de 2012.
- Para baixar o arquivo gerador da DIRF2016 referente ao exercício de 2015 entrar no site da Receita Federal e digitar DIRF2016 na pesquisa. Aparece a tela a seguir. É só clicar em programa gerador Dirf 2016 e baixar para a máquina.

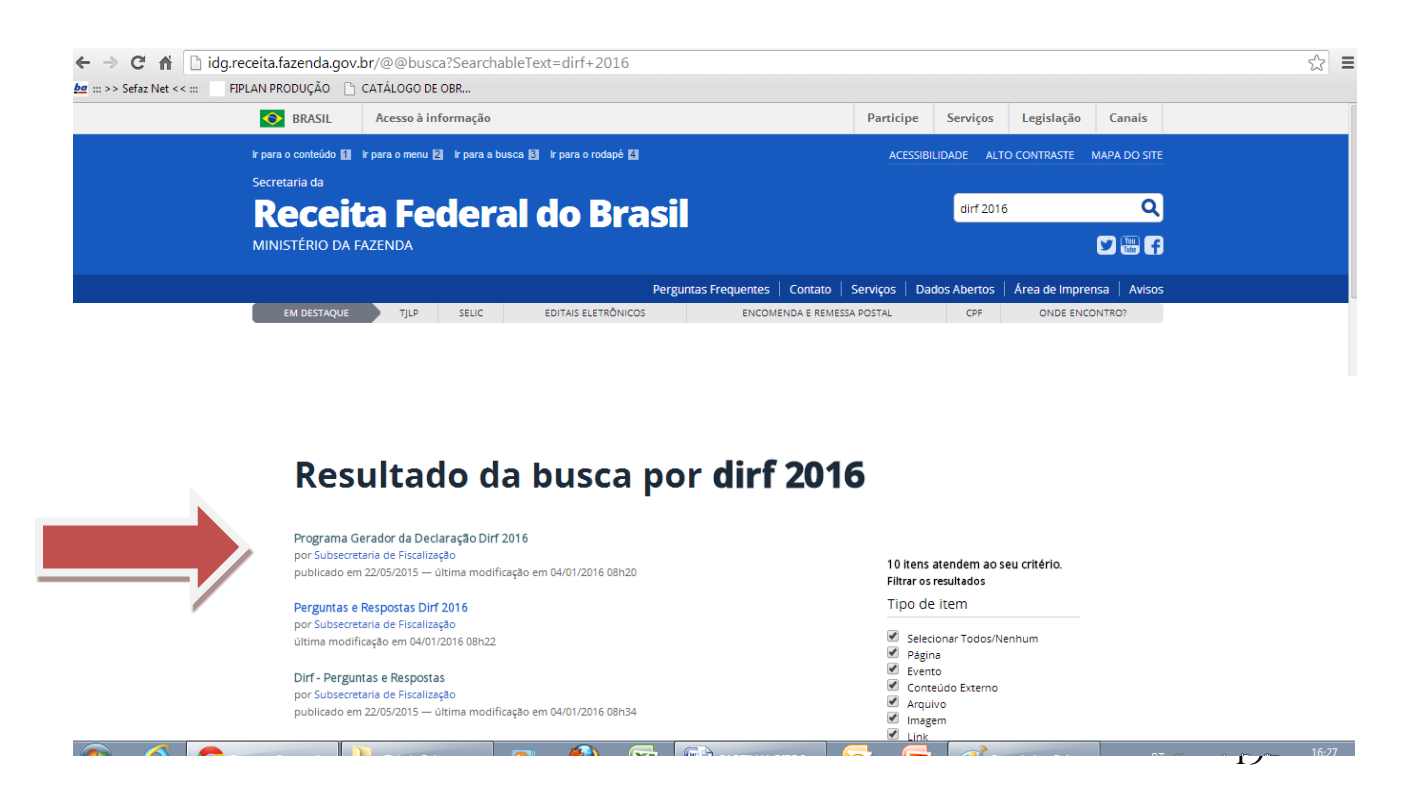

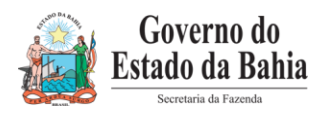

#### <span id="page-19-0"></span>**8. INFORME DE RENDIMENTOS E ARQUIVO TEXTO DIRF**

**Para efetuar este Passo a Passo, o módulo da DIRF, da Receita Federal, deverá estar instalado na máquina do usuário.** 

**Clicar no ícone da DIRF:** 

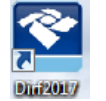

Aparece a tela a seguir:

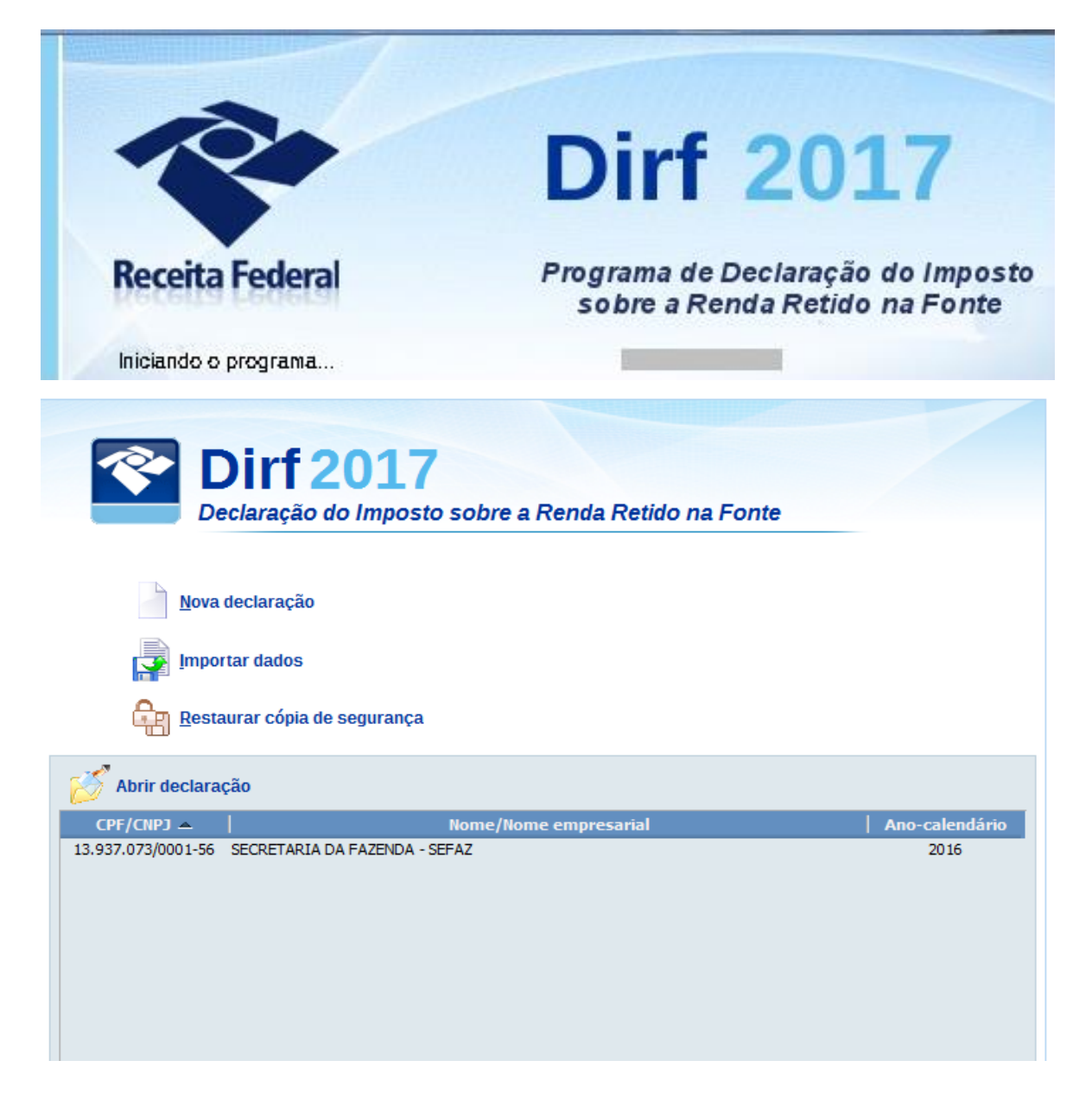

Clicar em **Importar dados**; aparece a tela a seguir:

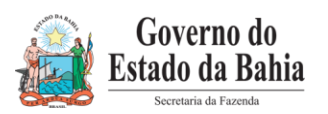

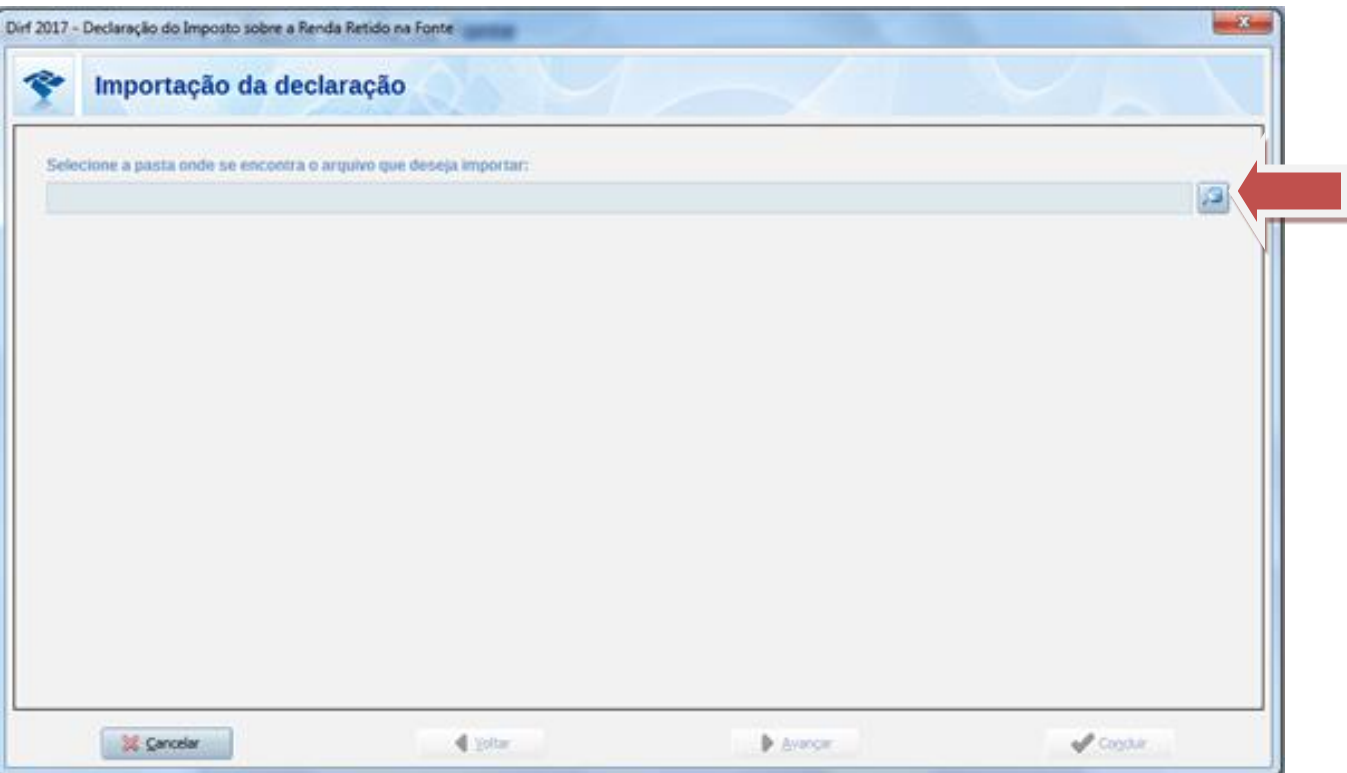

Clicar na lupa do lado direito da tela. Aparece as pastas do computador do usuário para que ele localize o arquivo txt da DIRF, enviado pela SEFAZ. É recomendável que, antes de entrar no módulo da DIRF, o usuário coloque o(s) arquivo (s) na área de trabalho (Desktop).

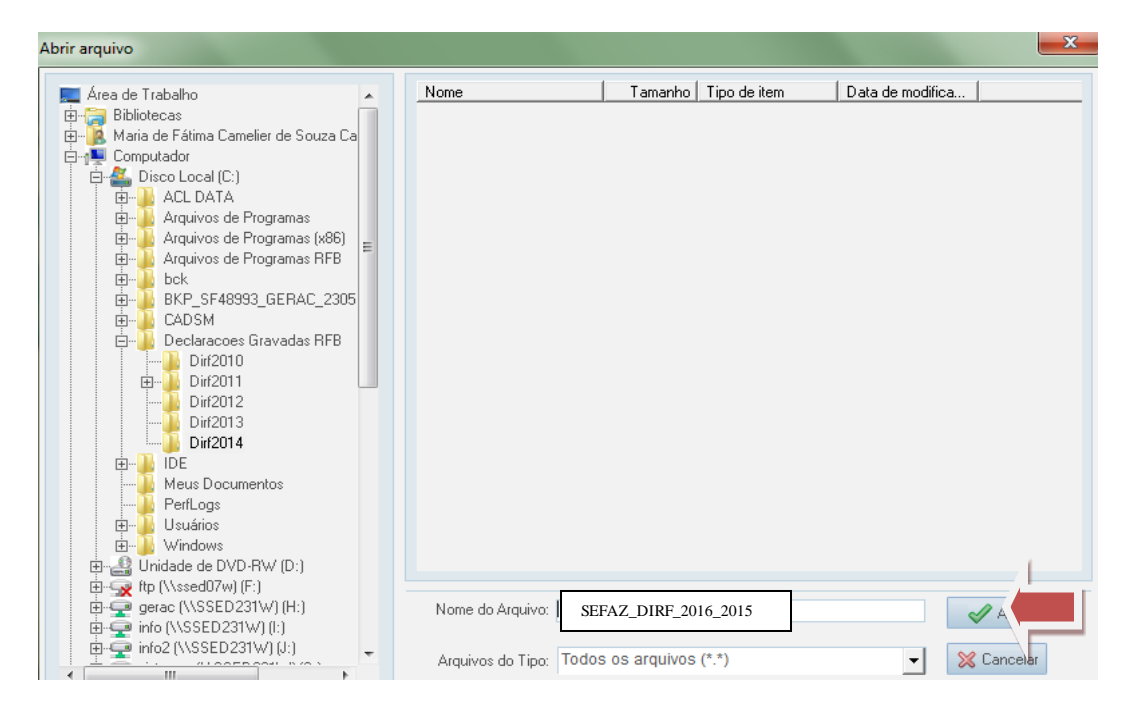

Ao localizar o arquivo da DIRF clicar **uma vez** nele para que apareça no campo **Nome do Arquivo** e clicar no botão  $\rightarrow$ .

Ao clicar no botão aparece a tela abaixo. Clicar em **Avançar**

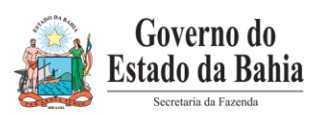

# Governo do<br>Estado da Bahia<br>**SECRETARIA DA FAZENDA - SEFAZ**

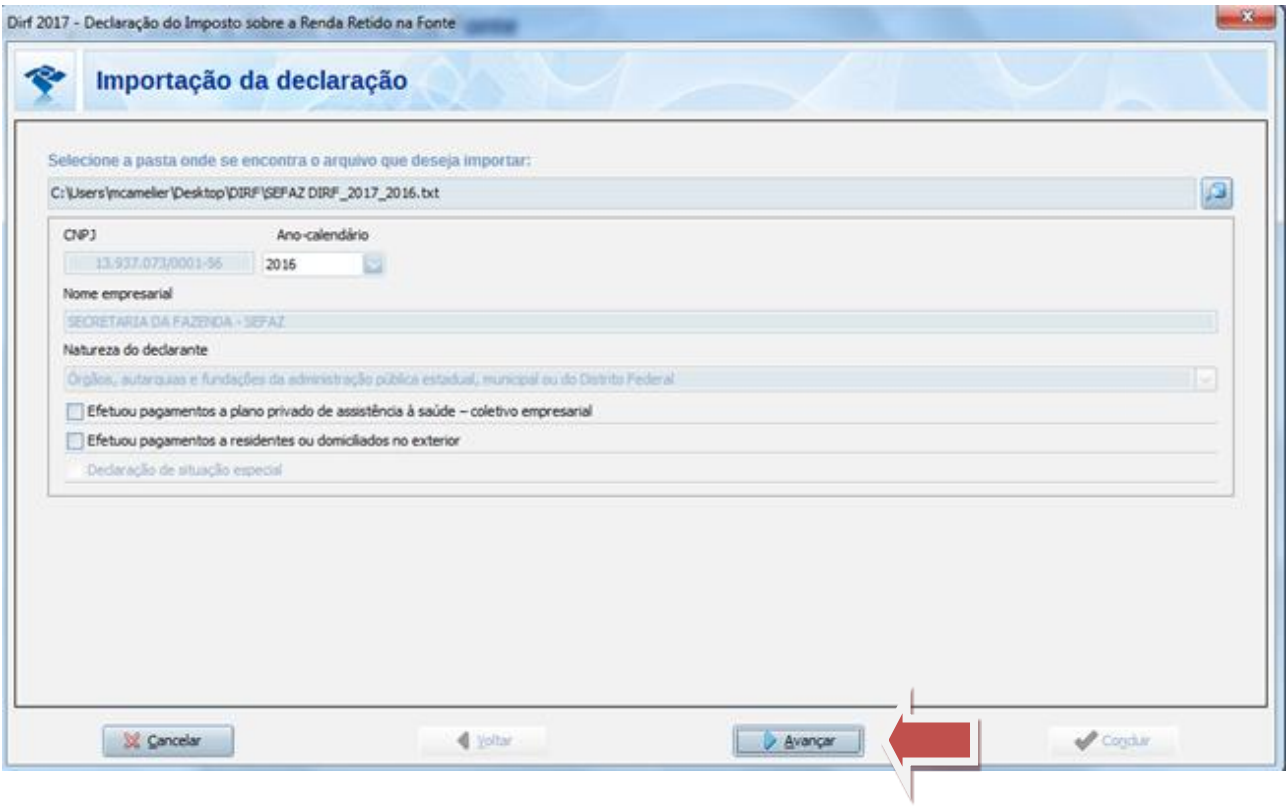

#### Aparece a tela a seguir:

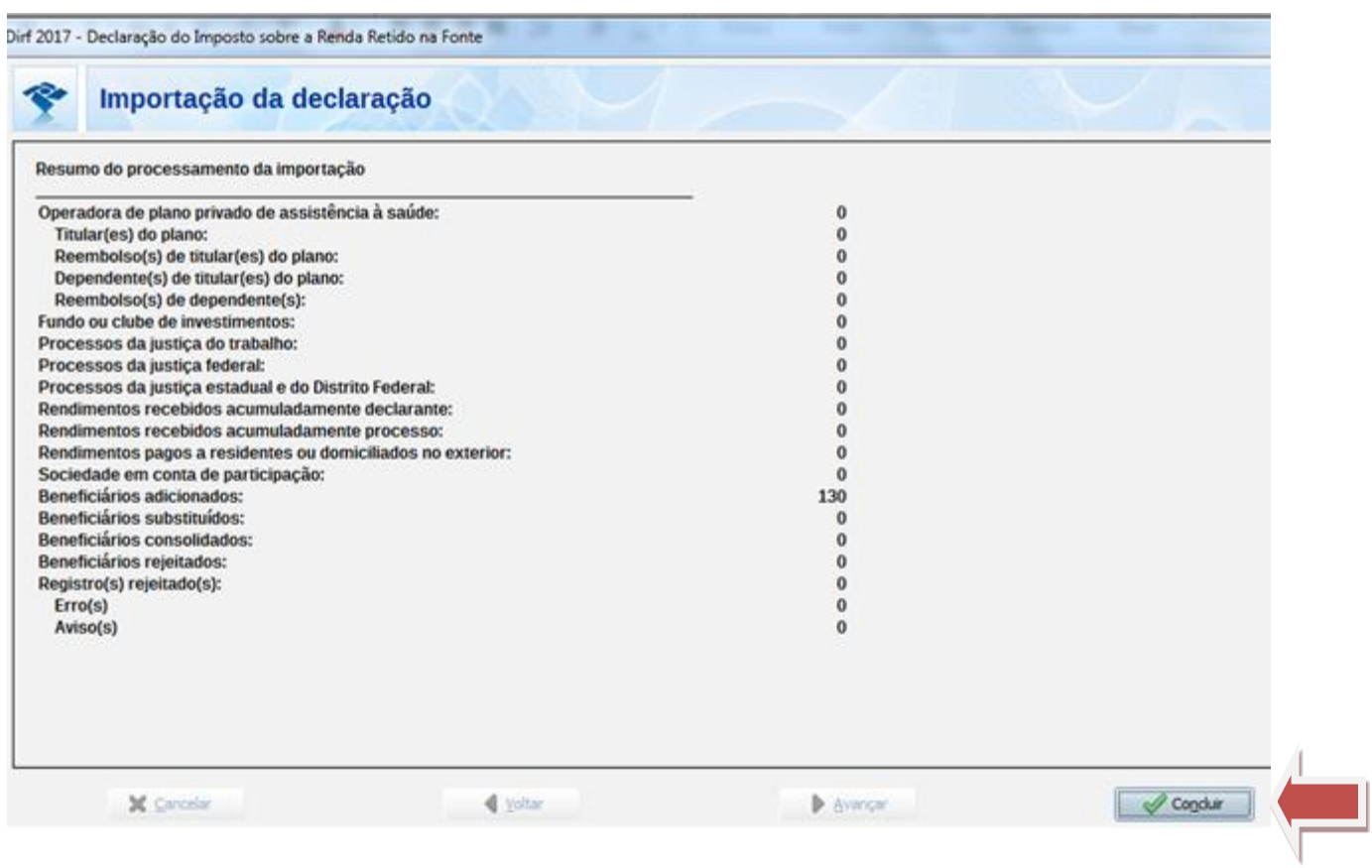

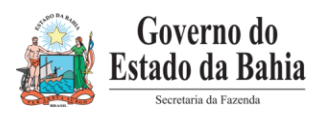

No caso acima não foram encontrados erros no arquivo DIRF! Se ocorrer algum erro grave o usuário terá que corrigir o erro, e voltar a importar o arquivo.

Existem erros que não impedem a gravação do arquivo, mas deverão ser analisados para possível retificação!

Clicar no botão **Concluir**. Declaração será gravada se não ocorrer nenhum erro grave.

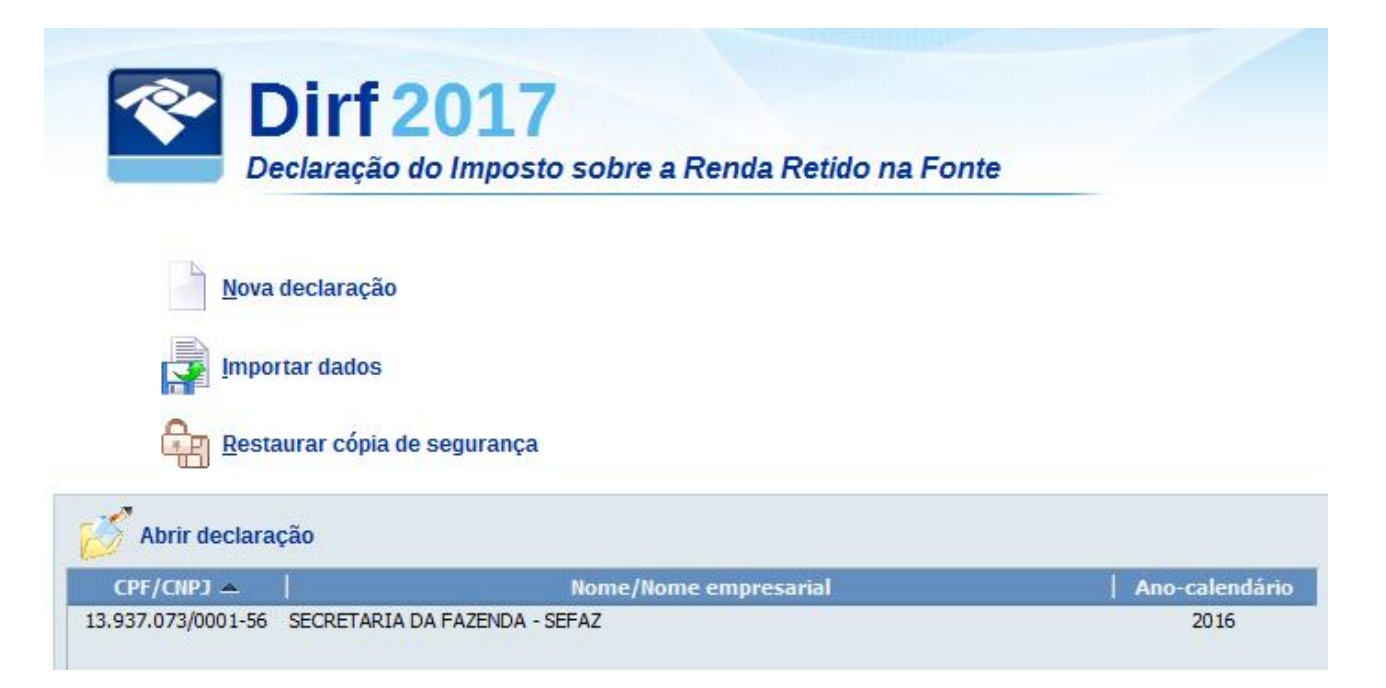

Clicar em cima da declaração**.** Vai abrir a tela abaixo:

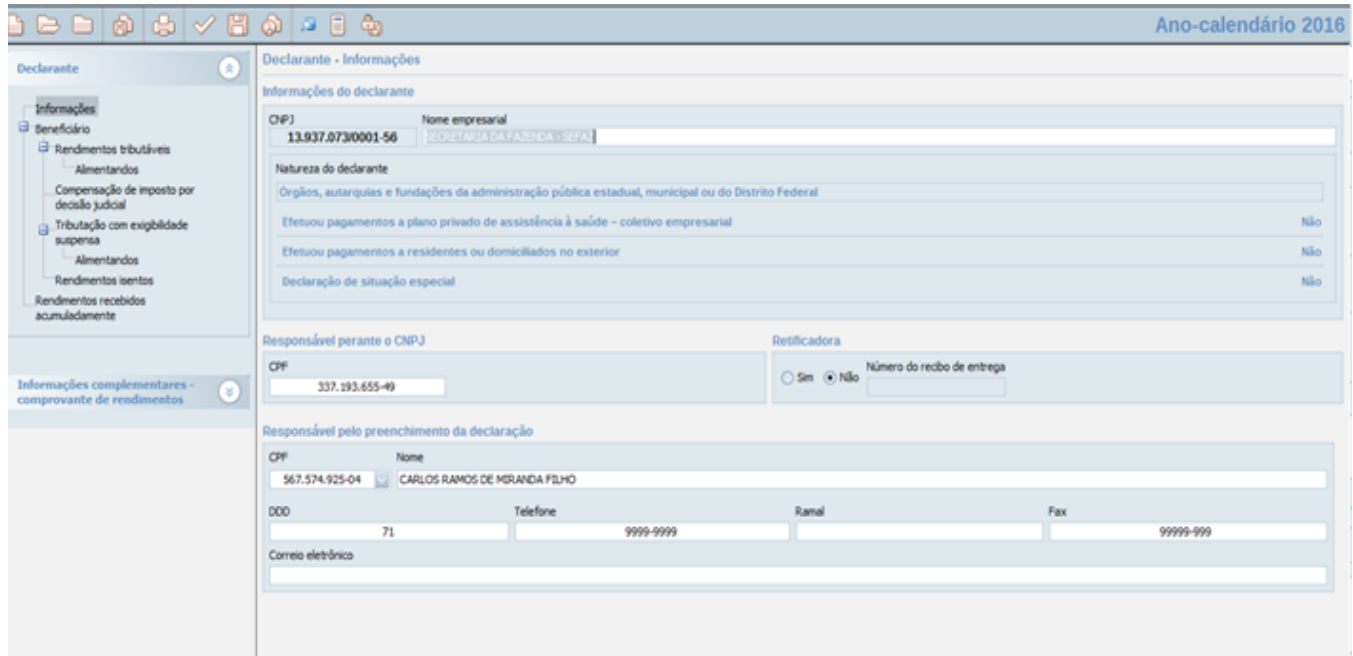

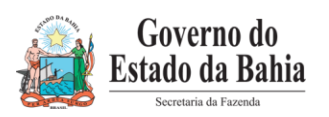

#### **Para emitir os Informes de Rendimento:**

Abrir o módulo **Declaração** e clicar em **Imprimir.**

Escolha a opção **Imprimir / Comprovante de rendimento / Comprovante de um beneficiário ou Todos os comprovantes.**

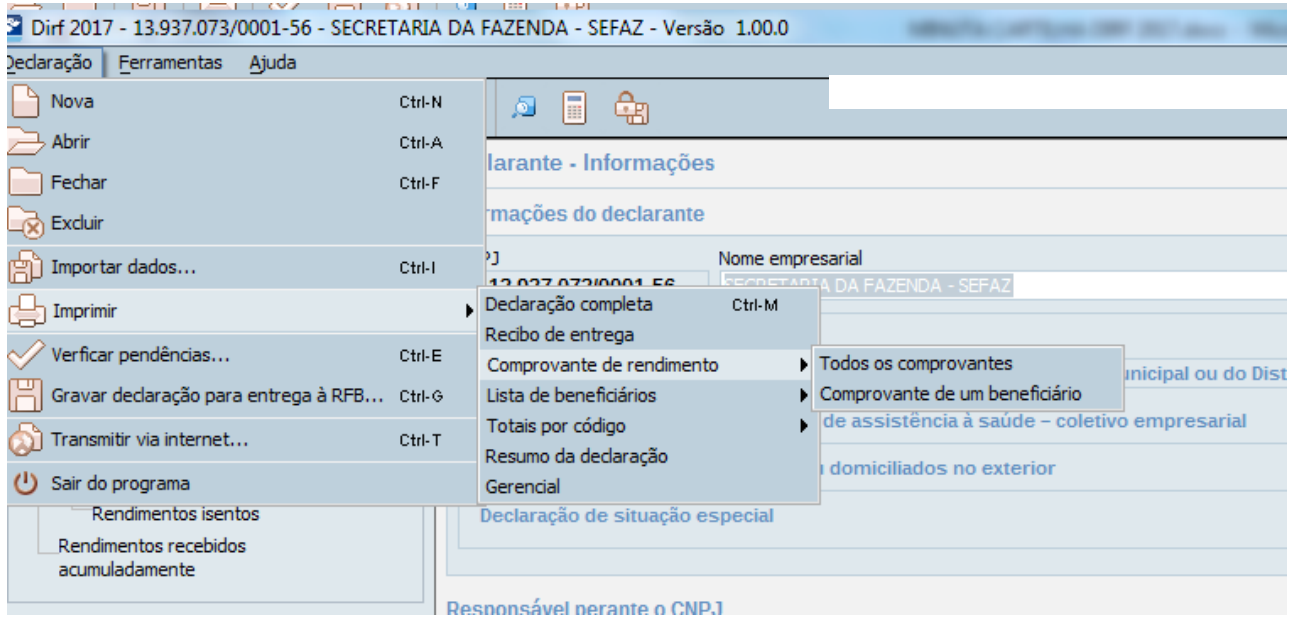

Se clicar em **Todos os Comprovantes**, serão exibidos todos os comprovantes prontos para serem impressos. Caso só queira um comprovante clicar em **Comprovante de um beneficiário** e deverá aparecer a tela a seguir:

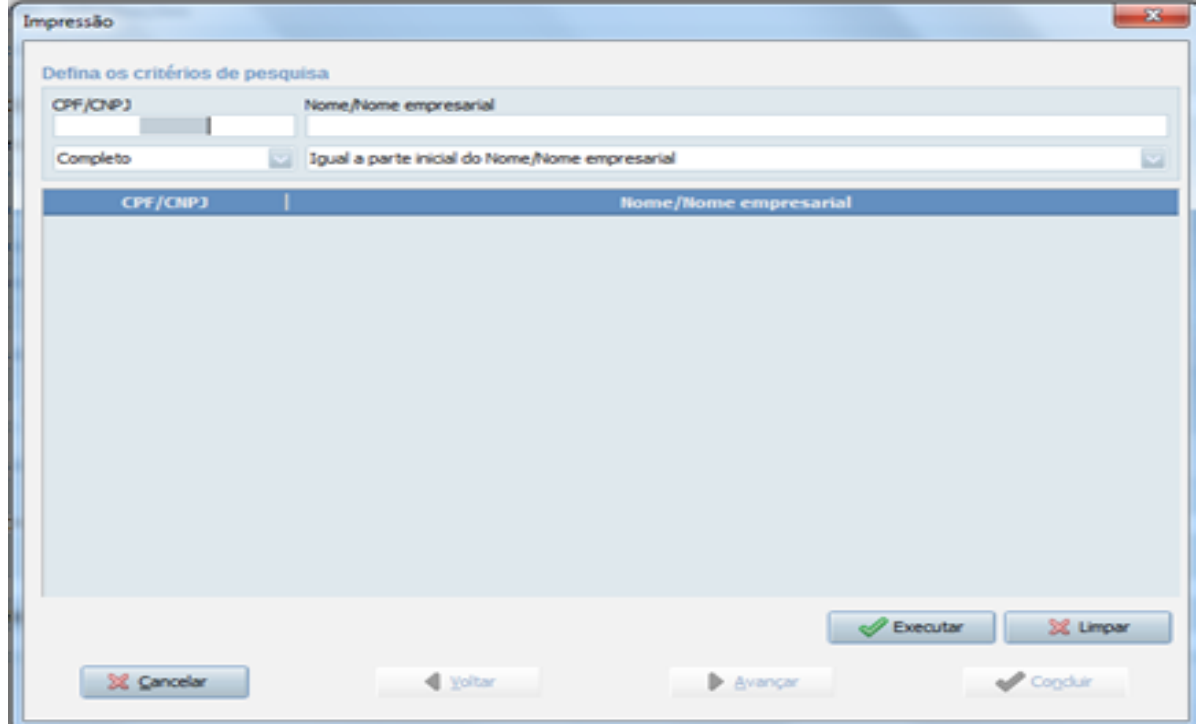

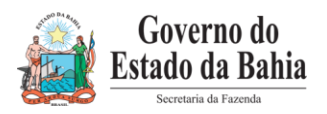

Digitar o CPF/CNPJ ou escolher um e clicar em **Executar**:

**Obs:** Se o usuário clicar em executar sem preencher o CPF/CNPJ todos os beneficiários aparecem na tabela.

Aparecerá o comprovante do beneficiário escolhido. É só clicar na impressora, no topo da página, para mandar imprimir**.** 

#### <span id="page-24-0"></span>**9. PENALIDADES AOS INFRATORES**

A Lei Nº 8.137, de 27 de dezembro de 1990, que dispõe sobre os crimes contra a ordem Tributária, estabelece penalidades para as condutas de omitir informação ou prestar declaração falsa às autoridades fazendárias com intuito de suprimir ou reduzir tributo ou contribuição social e qualquer acessório, assim como o artigo 313-A do Código Penal estabelece que a inserção de dados falsos, alterando ou excluindo indevidamente dados incorretos nos sistemas informatizados ou bancos de dados da Administração Pública com o fim de obter vantagem indevida para si ou para outrem ou para causar dano resulta em penalidades específicas ao servidor público.

#### <span id="page-24-1"></span>**10. PENDÊNCIAS COM A RECEITA FEDERAL**

Para fins de verificação das pendências com o envio da DIRF, as Unidades deverão efetuar os procedimentos constantes do site da Receita Federal [\(www.receita.fazenda.gov.br\).](http://www.receita.fazenda.gov.br/)